## **ԳՈՄԵԼ, ՔԱՂԱՔԱՅԻՆ\_2010-13**

Валера очень любит выйти погулять в коридоре, вместо, того, чтобы заниматься. Учителям надоело, что он уходит все время гулять, поэтому решили узнать, как надолго он может уйти в коридор. Известно, что он выходил 8 раз на коридор.

## **Входные данные.**

- a[1] количество минут первой прогулки на коридоре
- a[2] количество минут второй прогулки на коридоре
- a[3] количество минут третьей прогулки на коридоре
- a[4] количество минут четвертой прогулки на коридоре
- a[5] количество минут пятой прогулки на коридоре
- a[6] количество минут шестой прогулки на коридоре
- a[7] количество минут седьмой прогулки на коридоре
- a[8] количество минут восьмой прогулки на коридоре

## **Выходные данные.**

max – как долго Валера был на коридоре в самую длинную отлучку

## **Пример.**

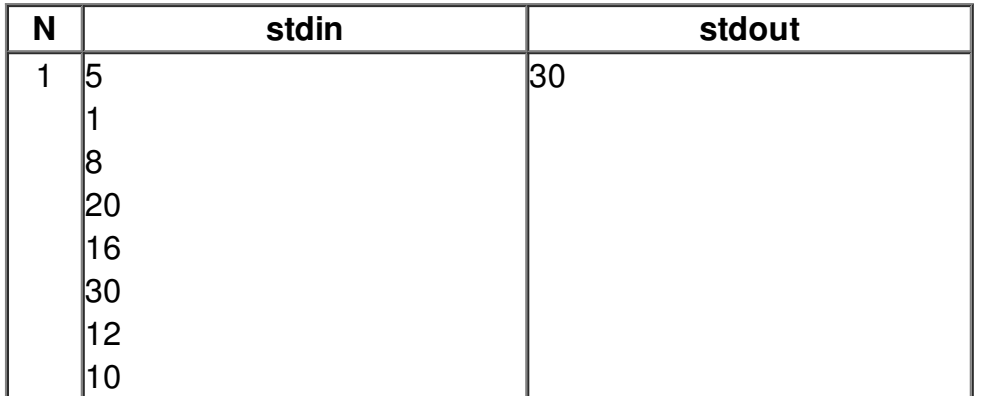